# NAG Library Function Document

# nag\_zsysv (f07nnc)

## <span id="page-0-0"></span>1 Purpose

nag\_zsysv (f07nnc) computes the solution to a complex system of linear equations

 $AX = B$ ,

where A is an  $n$  by  $n$  symmetric matrix and  $X$  and  $B$  are  $n$  by  $r$  matrices.

## 2 Specification

```
#include <nag.h>
#include <nagf07.h>
void nag_zsysv (Nag_OrderType order, Nag_UploType uplo, Integer n,
     Integer nrhs, Complex a[], Integer pda, Integer ipiv[], Complex b[],
     Integer pdb, NagError *fail)
```
## 3 Description

nag zsysv (f07nnc) uses the diagonal pivoting method to factor  $A$  as

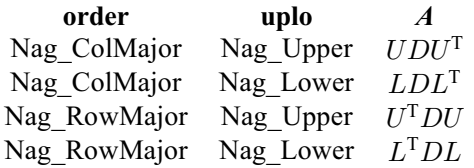

where  $U$  (or  $L$ ) is a product of permutation and unit upper (lower) triangular matrices, and  $D$  is symmetric and block diagonal with 1 by 1 and 2 by 2 diagonal blocks. The factored form of  $A$  is then used to solve the system of equations  $AX = B$ .

## 4 References

Anderson E, Bai Z, Bischof C, Blackford S, Demmel J, Dongarra J J, Du Croz J J, Greenbaum A, Hammarling S, McKenney A and Sorensen D (1999) LAPACK Users' Guide (3rd Edition) SIAM, Philadelphia<http://www.netlib.org/lapack/lug>

Golub G H and Van Loan C F (1996) Matrix Computations (3rd Edition) Johns Hopkins University Press, Baltimore

Higham N J (2002) Accuracy and Stability of Numerical Algorithms (2nd Edition) SIAM, Philadelphia

## 5 Arguments

1: **order** – Nag OrderType *Input* 

On entry: the **order** argument specifies the two-dimensional storage scheme being used, i.e., rowmajor ordering or column-major ordering. C language defined storage is specified by  $order = Nag_RowMajor.$  See Section 3.2.1.3 in the Essential Introduction for a more detailed explanation of the use of this argument.

*Constraint*:  $order = Nag_RowMajor$  or Nag ColMajor.

## <span id="page-1-0"></span>2:  $\text{uplo} - \text{Nag}$  UploType *Input*

On entry: if  $uplo = Nag$  Upper, the upper triangle of A is stored. If  $uplo = Nag_Lower$ , the lower triangle of A is stored. *Constraint*:  $uplo = Nag\_Upper$  or Nag\_Lower.

 $3:$  **n** – Integer *Input* 

On entry: n, the number of linear equations, i.e., the order of the matrix  $A$ . *Constraint*:  $\mathbf{n} \geq 0$ .

## 4: **nrhs** – Integer *Input*

On entry:  $r$ , the number of right-hand sides, i.e., the number of columns of the matrix  $B$ . *Constraint*: **nrhs**  $\geq 0$ .

5:  $\mathbf{a}[dim]$  – Complex Input/Output

Note: the dimension, dim, of the array a must be at least max $(1, \text{pda} \times \text{n})$ .

On entry: the  $n$  by  $n$  symmetric matrix  $A$ .

If [order](#page-0-0) = Nag ColMajor,  $A_{ij}$  is stored in  $\mathbf{a}[(j-1) \times \mathbf{p} \mathbf{d} \mathbf{a} + i - 1]$ .

If [order](#page-0-0) = Nag RowMajor,  $A_{ij}$  is stored in  $a[(i - 1) \times pda + j - 1]$ .

If  $uplo = Nag$  Upper, the upper triangular part of A must be stored and the elements of the array below the diagonal are not referenced.

If  $uplo = Nag$  Lower, the lower triangular part of A must be stored and the elements of the array above the diagonal are not referenced.

On exit: if **[fail](#page-2-0).code** = NE NOERROR, the block diagonal matrix D and the multipliers used to obtain the factor U or L from the factorization  $A = UDU^{T}$ ,  $A = LDL^{T}$ ,  $A = U^{T}DU$  or  $A = L<sup>T</sup>DL$  as computed by nag\_zsytrf (f07nrc).

6: **pda** – Integer *Input* 

On entry: the stride separating row or column elements (depending on the value of **[order](#page-0-0)**) of the matrix  $A$  in the array  $a$ .

*Constraint*:  $pda \ge max(1, n)$ .

7: **ipiv** $\begin{bmatrix} dim \\ \end{bmatrix}$  – Integer  $Output$ 

Note: the dimension, dim, of the array ipiv must be at least max $(1, n)$ .

On exit: details of the interchanges and the block structure of  $D$ . More precisely,

if **ipiv** $|i - 1| = k > 0$ ,  $d_{ii}$  is a 1 by 1 pivot block and the *i*th row and column of A were interchanged with the kth row and column;

if uplo = Nag\_Upper and ipiv $[i-2] = \text{ipiv}[i-1] = -l \lt 0, \begin{pmatrix} d_{i-1,i-1} & \bar{d} \end{pmatrix}$  $\left(\begin{array}{cc} d_{i-1,i-1} & \bar d_{i,i-1} \\ \bar d_{i,i-1} & d_{ii} \end{array}\right)$ is a 2 by 2 pivot block and the  $(i - 1)$ th row and column of A were interchanged with the lth row and column;

if **uplo** = Nag\_Lower and  $\mathbf{ipiv}[i-1] = \mathbf{ipiv}[i] = -m < 0, \begin{pmatrix} d_{ii} & d_{i+1,i} \\ d_{i+1,i} & d_{i+1,i+1} \end{pmatrix}$  $\left( \begin{array}{ccc} 1 & 1 \end{array} \right)$ is a 2 by 2

pivot block and the  $(i + 1)$ th row and column of A were interchanged with the mth row and column.

<span id="page-2-0"></span>8:  $\mathbf{b}[dim]$  – Complex Input/Output

Note: the dimension, *dim*, of the array **b** must be at least

 $max(1, \text{pdb} \times \text{nrhs})$  when [order](#page-0-0) = Nag ColMajor;  $max(1, n \times \text{pdb})$  when [order](#page-0-0) = Nag RowMajor.

The  $(i, j)$ th element of the matrix B is stored in

**[** $(j - 1) \times **pdb** + i - 1$ **] when <b>[order](#page-0-0)** = Nag\_ColMajor;  $\mathbf{b}$ [ $(i - 1) \times \mathbf{p}$ **db** +  $j - 1$ ] when **[order](#page-0-0)** = Nag\_RowMajor.

On entry: the  $n$  by  $r$  right-hand side matrix  $B$ .

On exit: if fail.code = NE\_NOERROR, the n by r solution matrix X.

9: **pdb** – Integer *Input* 

On entry: the stride separating row or column elements (depending on the value of **[order](#page-0-0)**) in the array b.

Constraints:

if **[order](#page-0-0)** = Nag\_ColMajor,  $\text{pdb} \ge \max(1, \text{n});$ if [order](#page-0-0) = Nag\_RowMajor,  $\text{pdb} \geq \max(1,\text{nrhs}).$ 

10: **fail** – NagError \* Input/Output

The NAG error argument (see Section 3.6 in the Essential Introduction).

## 6 Error Indicators and Warnings

#### NE\_ALLOC\_FAIL

Dynamic memory allocation failed. See Section 3.2.1.2 in the Essential Introduction for further information.

#### NE\_BAD\_PARAM

On entry, argument  $\langle value \rangle$  had an illegal value.

#### NE\_INT

O[n](#page-1-0) entry,  $\mathbf{n} = \langle value \rangle$ . Co[n](#page-1-0)straint:  $\mathbf{n} \geq 0$ .

On entry,  $nrhs = \langle value \rangle$  $nrhs = \langle value \rangle$ . Constraint:  $nrhs \geq 0$  $nrhs \geq 0$ .

On entry,  $pda = \langle value \rangle$  $pda = \langle value \rangle$ . Constraint:  $pda > 0$  $pda > 0$ .

On entry,  $\mathbf{p} \mathbf{d} \mathbf{b} = \langle value \rangle$ . Constraint:  $\mathbf{p} \mathbf{d} \mathbf{b} > 0$ .

#### NE\_INT\_2

O[n](#page-1-0) entry,  $\mathbf{p} \mathbf{d} \mathbf{a} = \langle value \rangle$  and  $\mathbf{n} = \langle value \rangle$ . Constraint:  $pda \ge max(1, n)$  $pda \ge max(1, n)$ . O[n](#page-1-0) entry,  $\mathbf{p} \mathbf{d} \mathbf{b} = \langle value \rangle$  and  $\mathbf{n} = \langle value \rangle$ . Constraint:  $\mathbf{p} \mathbf{d} \mathbf{b} \geq \max(1, \mathbf{n}).$ 

On entry,  $\mathbf{p} \mathbf{d} \mathbf{b} = \langle value \rangle$  and  $\mathbf{n} \mathbf{r} \mathbf{h} \mathbf{s} = \langle value \rangle$ . Constraint:  $\mathbf{pdb} \geq \max(1, \mathbf{nrbs}).$ 

## NE\_INTERNAL\_ERROR

An internal error has occurred in this function. Check the function call and any array sizes. If the call is correct then please contact NAG for assistance.

An unexpected error has been triggered by this function. Please contact NAG. See Section 3.6.6 in the Essential Introduction for further information.

## NE\_NO\_LICENCE

Your licence key may have expired or may not have been installed correctly. See Section 3.6.5 in the Essential Introduction for further information.

## NE\_SINGULAR

Element  $\langle value \rangle$  of the diagonal is exactly zero. The factorization has been completed, but the block diagonal matrix  $D$  is exactly singular, so the solution could not be computed.

## 7 Accuracy

The computed solution for a single right-hand side,  $\hat{x}$ , satisfies an equation of the form

$$
(A+E)\hat{x} = b,
$$

where

$$
\|E\|_1=O(\epsilon)\|A\|_1
$$

and  $\epsilon$  is the *machine precision*. An approximate error bound for the computed solution is given by

$$
\frac{\|\hat{x} - x\|_1}{\|x\|_1} \le \kappa(A) \frac{\|E\|_1}{\|A\|_1},
$$

where  $\kappa(A) = ||A^{-1}||_1 ||A||_1$ , the condition number of A with respect to the solution of the linear equations. See Section 4.4 of [Anderson](#page-0-0) et al. (1999) and Chapter 11 of [Higham \(2002\)](#page-0-0) for further details.

nag\_zsysvx (f07npc) is a comprehensive LAPACK driver that returns forward and backward error bounds and an estimate of the condition number. Alternatively, nag\_complex\_sym\_lin\_solve (f04dhc) solves  $Ax = b$  and returns a forward error bound and condition estimate, nag\_complex\_sym\_lin\_solve (f04dhc) calls nag\_zsysv (f07nnc) to solve the equations.

## 8 Parallelism and Performance

nag zsysv (f07nnc) is not threaded by NAG in any implementation.

nag zsysv (f07nnc) makes calls to BLAS and/or LAPACK routines, which may be threaded within the vendor library used by this implementation. Consult the documentation for the vendor library for further information.

Please consult the [X06 Chapter Introduction](#page-0-0) for information on how to control and interrogate the OpenMP environment used within this function. Please also consult the Users' Note for your implementation for any additional implementation-specific information.

## 9 Further Comments

The total number of floating-point operations is approximately  $\frac{4}{3}n^3 + 8n^2r$ , where r is the number of right-hand sides.

The real analogue of this function is nag dsysv  $(f07mac)$ . The complex Hermitian analogue of this function is nag\_zhesv (f07mnc).

This example solves the equations

$$
Ax = b,
$$

where A is the complex symmetric matrix

$$
A = \begin{pmatrix} -0.56+0.12i & -1.54-2.86i & 5.32-1.59i & 3.80+0.92i \\ -1.54-2.86i & -2.83-0.03i & -3.52+0.58i & -7.86-2.96i \\ 5.32-1.59i & -3.52+0.58i & 8.86+1.81i & 5.14-0.64i \\ 3.80+0.92i & -7.86-2.96i & 5.14-0.64i & -0.39-0.71i \end{pmatrix}
$$

and

$$
b = \begin{pmatrix} -6.43 + 19.24i \\ -0.49 - 1.47i \\ -48.18 + 66.00i \\ -55.64 + 41.22i \end{pmatrix}.
$$

Details of the factorization of A are also output.

### 10.1 Program Text

```
/* nag_zsysv (f07nnc) Example Program.
 *
* Copyright 2014 Numerical Algorithms Group.
 *
 * Mark 23, 2011.
*/
#include <stdio.h>
#include <nag.h>
#include <nag_stdlib.h>
#include <nagf07.h>
int main(void)
{
  /* Scalars */
 Integer exit_status = 0, i, j, n, nrhs, pda, pdb;
 /* Arrays */
  Complex a = 0, b = 0;Integer *ipiv = 0;
 char nag_enum_arg[40];
  /* Nag Types */
  NagError fail;
  Nag_UploType uplo;
 Nag_OrderType order;
#ifdef NAG_COLUMN_MAJOR
#define A(I, J) a[(J-1)*pda + I - 1]
#define B(I, J) b[(J-1)*pdb + I - 1]
 order = Nag_ColMajor;
#else
#define A(I, J) a[(I-1)*pda + J - 1]
#define B(I, J) b[(I-1)*pdb + J - 1]
 order = Nag_RowMajor;
#endif
 INIT_FAIL(fail);
 printf("nag_zsysv (f07nnc) Example Program Results\n\n");
  /* Skip heading in data file */
#ifdef _WIN32
 scanf_s("%*[^\n]");
```

```
#else
 scanf("%*[^\n]");
#endif
#ifdef WIN32
 scanf_s("%"NAG_IFMT"%"NAG_IFMT"%*[^\n]", &n, &nrhs);
#else
  scanf("%"NAG_IFMT"%"NAG_IFMT"%*[^\n]", &n, &nrhs);
#endif
  if (n < 0 \mid \mid n \text{rhs} < 0){
      printf("Invalid n or nrhs\n");
      ext{exists} = 1;goto END;
    }
#ifdef _WIN32
  scanf_s(" %39s%*[^\n]", nag_enum_arg, _countof(nag_enum_arg));
4else
  scanf("\$39s*[`\n]", nag_enum_arg);
#endif
  /* nag_enum_name_to_value (x04nac).
   * Converts NAG enum member name to value
   */
  uplo = (Nag_UploType) nag_enum_name_to_value(nag_enum_arg);
  /* Allocate memory */
  if (!(a = NAG_ALLOC(n * n, Complex)) ||
      ! (b = NAG_ALLOC(n*nnhs, Complex)) ||
      !(ipiv = NAG_ALLOC(n, Integer)))
    {
      printf("Allocation failure\n");
      ext_{\text{status}} = -1;goto END;
    }
  pda = n;
#ifdef NAG_COLUMN_MAJOR
  pdb = n;#else
 pdb = nrhs;#endif
  /* Read the triangular part of the matrix A from data file */if (up1o == Naq Upper)
    for (i = 1; i \le n; ++i)for (j = i; j \le n; ++j)#ifdef _WIN32
        scanf_s(" (\text{ell }, \text{ell })", \text{delta}(i, j).re, \text{delta}(i, j).im);
#else
        scanf(" ( %lf , %lf )", \&A(i, j).re, &A(i, j).im);
#endif
  else
    for (i = 1; i \le n; ++i)for (j = 1; j \le i; ++j)#ifdef _WIN32
        scanf_s(" (\text{ell }, \text{ell })", \text{delta}(i, j).re, \text{delta}(i, j).im);
#else
        scanf(" ( %lf , %lf )", &A(i, j).re, &A(i, j).im);
#endif
#ifdef _WIN32
  scanf_s("%*[^\n]");
#else
 scanf("%*\lceil'\n]");
#endif
  /* Read b from data file */
  for (i = 1; i \le n; ++i)for (j = 1; j \leq nrhs; ++j)
#ifdef _WIN32
      scanf_s(" ( %lf , %lf )", &B(i, j).re, &B(i, j).im);
#else
```

```
scanf(" ( %lf , %lf )", &B(i, j).re, &B(i, j).im);
#endif
#ifdef _WIN32
 scanf_s("%*[^\n]");
4e1scanf("%*[^\n]");
#endif
  /* Solve the equations Ax = b for x using nag_zsysv (f07nnc). */
 nag_zsysv(order, uplo, n, nrhs, a, pda, ipiv, b, pdb, &fail);
 if (fail.code != NE_NOERROR)
   {
     printf("Error from nag_zsysv (f07nnc).\n%s\n", fail.message);
     exit_status = 1;
      goto END;
    }
  /* Print solution */
 printf(" Solution\n");
 for (i = 1; i \le n; ++i){
     for (j = 1; j \leq mnrhs; ++j)
       printf(" (%7.4f, %7.4f)%s", B(i, j).re, B(i, j).im, j%4 == 0?"\n":"");
     print(f("\n');
    }
END:
 NAG FREE(a);
 NAG_FREE(b);
 NAG_FREE(ipiv);
 return exit_status;
}
#undef A
#undef B
```
## 10.2 Program Data

nag\_zsysv (f07nnc) Example Program Data  $4 \t 1$  :  $n, n$  in this Nag\_Lower : uplo  $(-0.56, 0.12)$  $-1.54$ ,  $-2.86$ ) ( $-2.83$ ,  $-0.03$ ) ( 5.32, -1.59) ( -3.52, 0.58) ( 8.86, 1.81) ( 3.80, 0.92) ( -7.86, -2.96) ( 5.14, -0.64) ( -0.39 ,-0.71) : matrix A ( -6.43, 19.24) ( -0.49, -1.47) (-48.18, 66.00) (-55.64, 41.22) : vector b

## 10.3 Program Results

nag\_zsysv (f07nnc) Example Program Results

Solution  $(-4.0000, 3.0000)$  $(3.0000, -2.0000)$  $(-2.0000, 5.0000)$  $(1.0000, -1.0000)$